# **XinUSB: A USB Driver for Xinu**

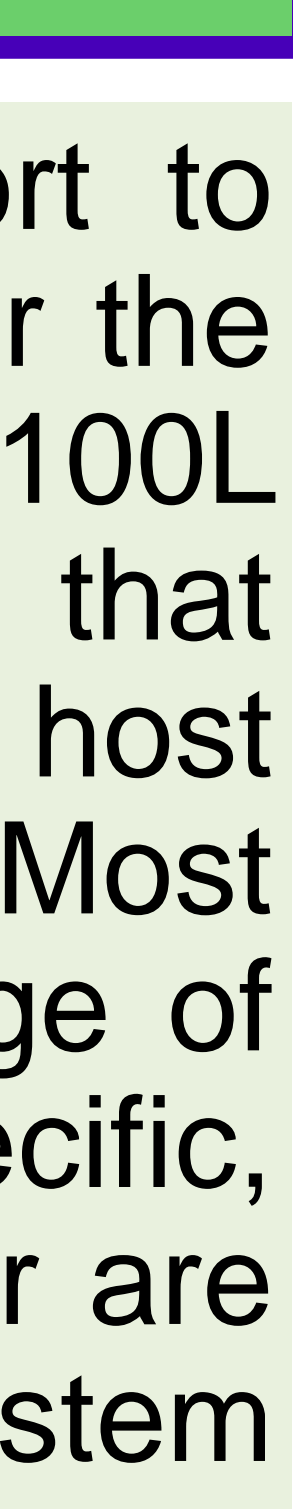

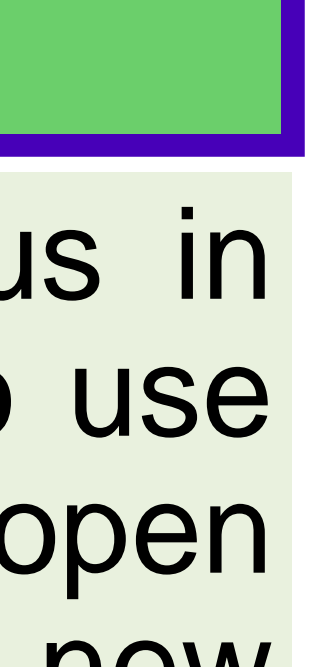

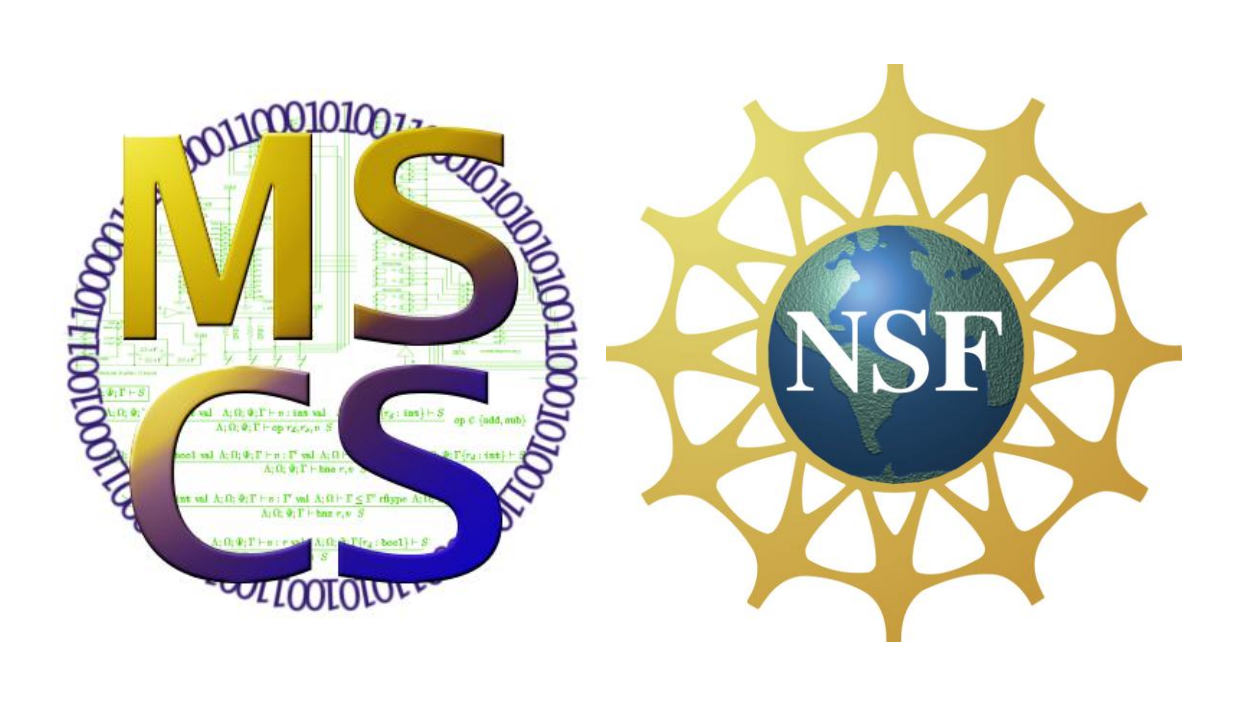

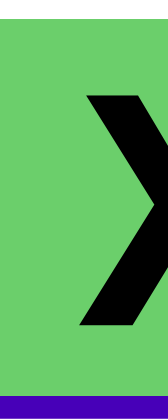

## **Problem**

## **Relevancy**

[4] OpenWRT: https://openwrt.org/

This project is part an ongoing effort to create a USB host controller driver for the Xinu OS to run on the Linksys E2100L routers. The difficulty has been that information on how to write a host controller driver is incredibly scarce. Most resources assume thorough knowledge of the USB System, are not platform-specific, are questionably-documented code, or are for writing device drivers, not system drivers.

- **Mice**
- **External flash drives**
- **Kinect**
- **Lights**
- USB-to-serial, giving them a second serial port

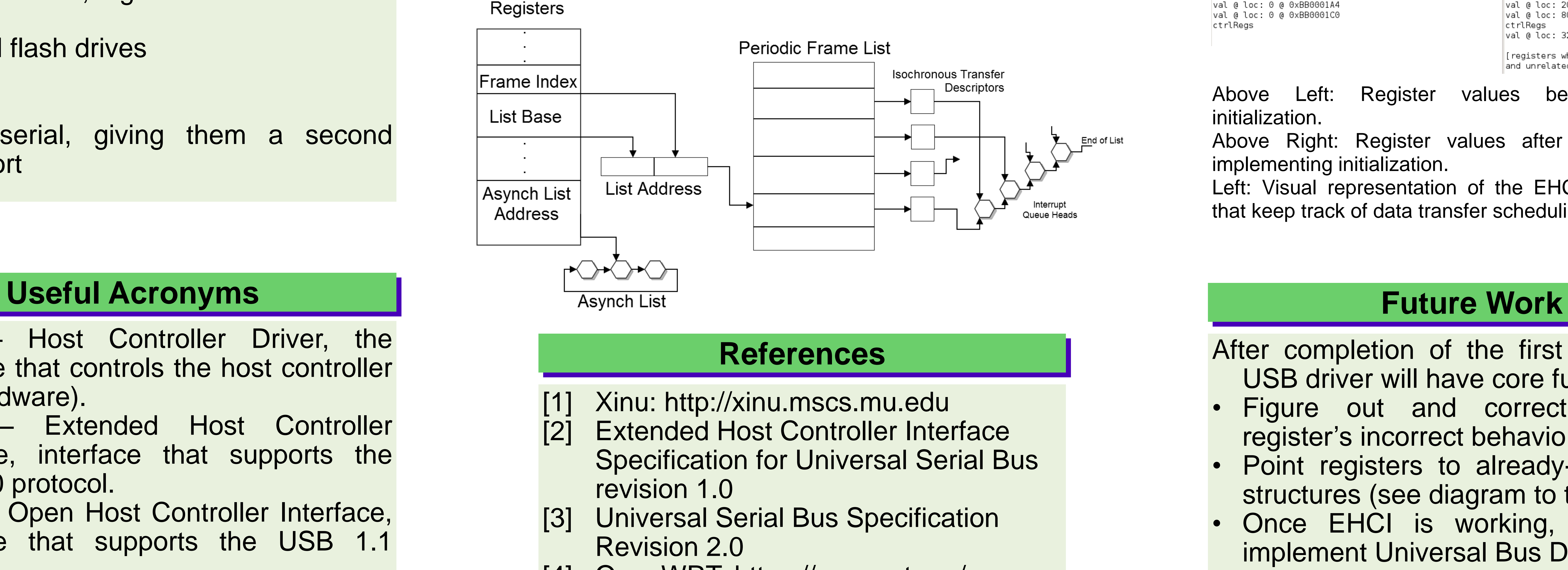

USB devices have become ubiquitous in the world of computing. Being able to use the USB ports on these routers would open up the possibility of using many new devices with Xinu, e.g.:

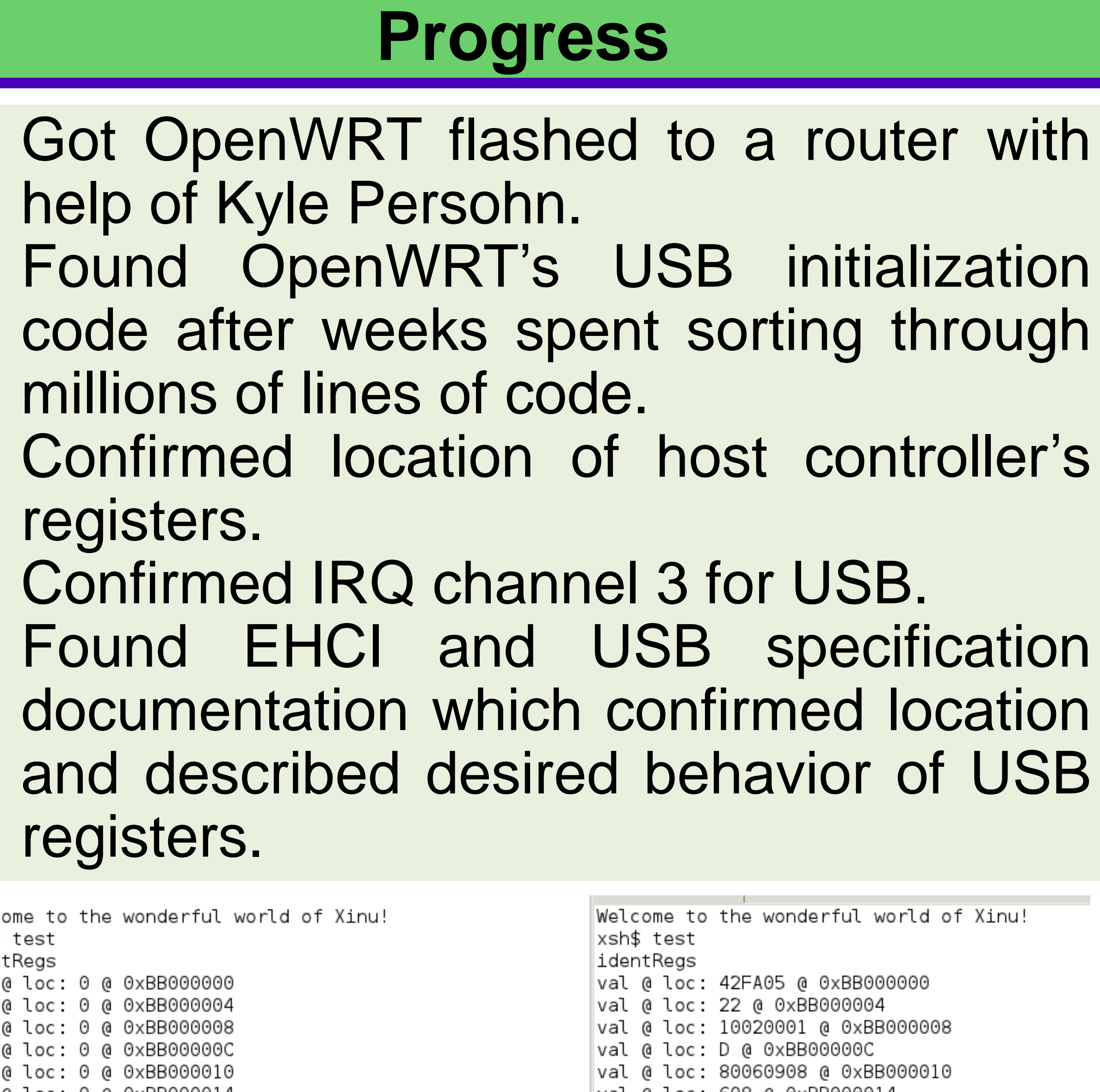

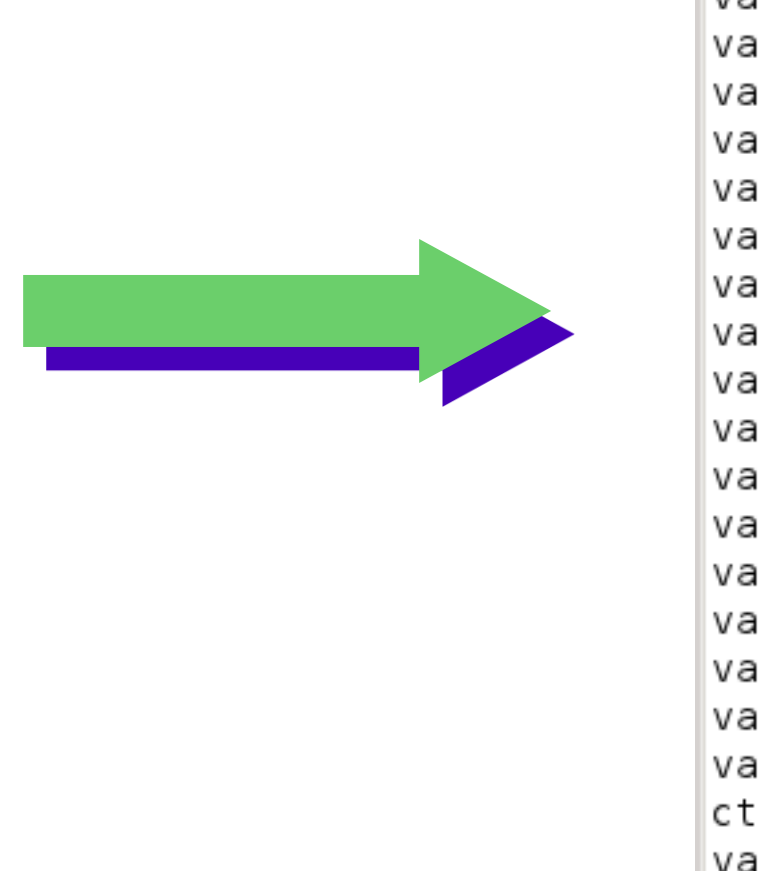

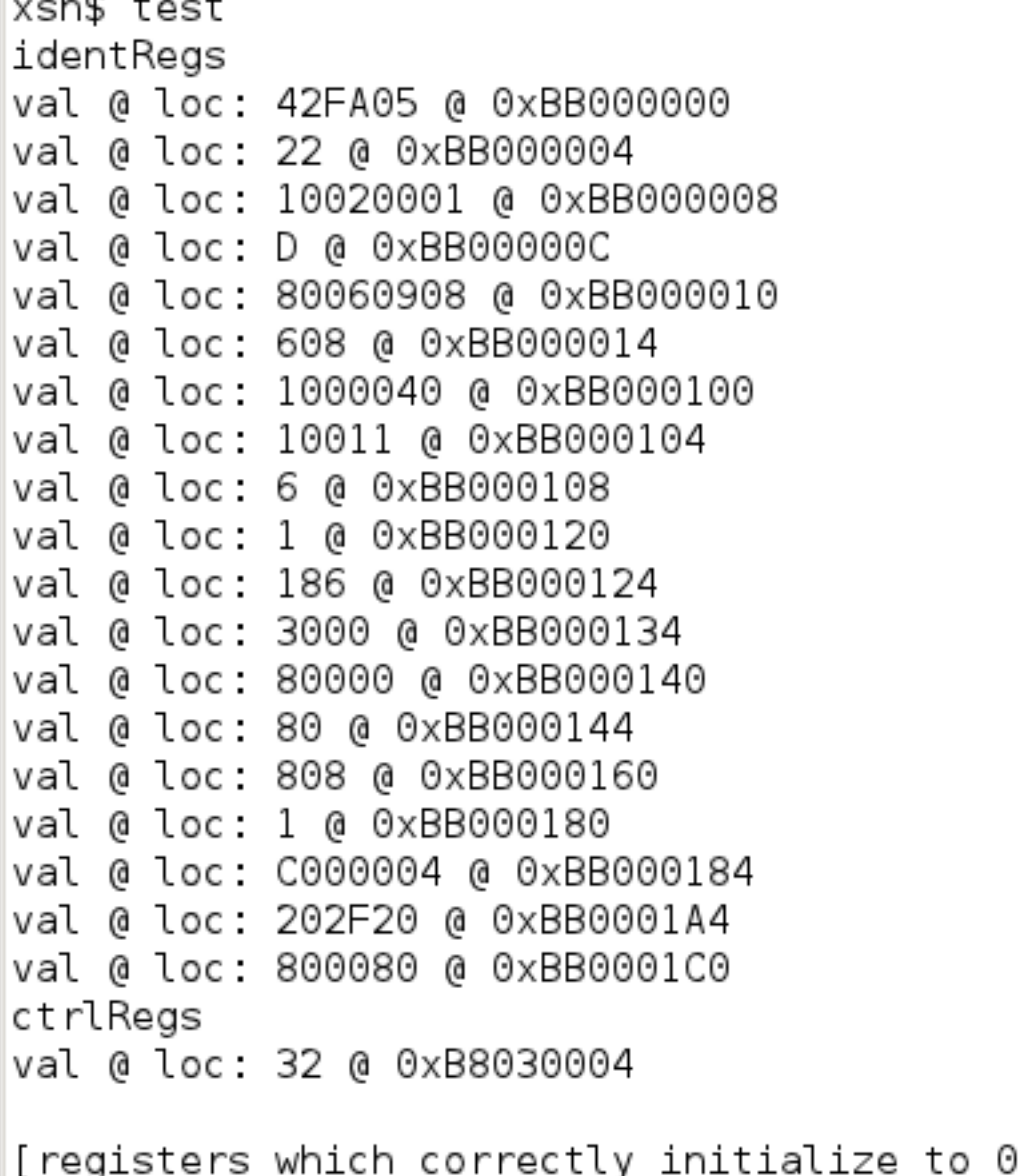

and unrelated registers omitted for brevity]

- HCD Host Controller Driver, the software that controls the host controller (the hardware).
- EHCI Extended Host Controller Interface, interface that supports the USB 2.0 protocol.
- OHCI Open Host Controller Interface, interface that supports the USB 1.1 protocol.

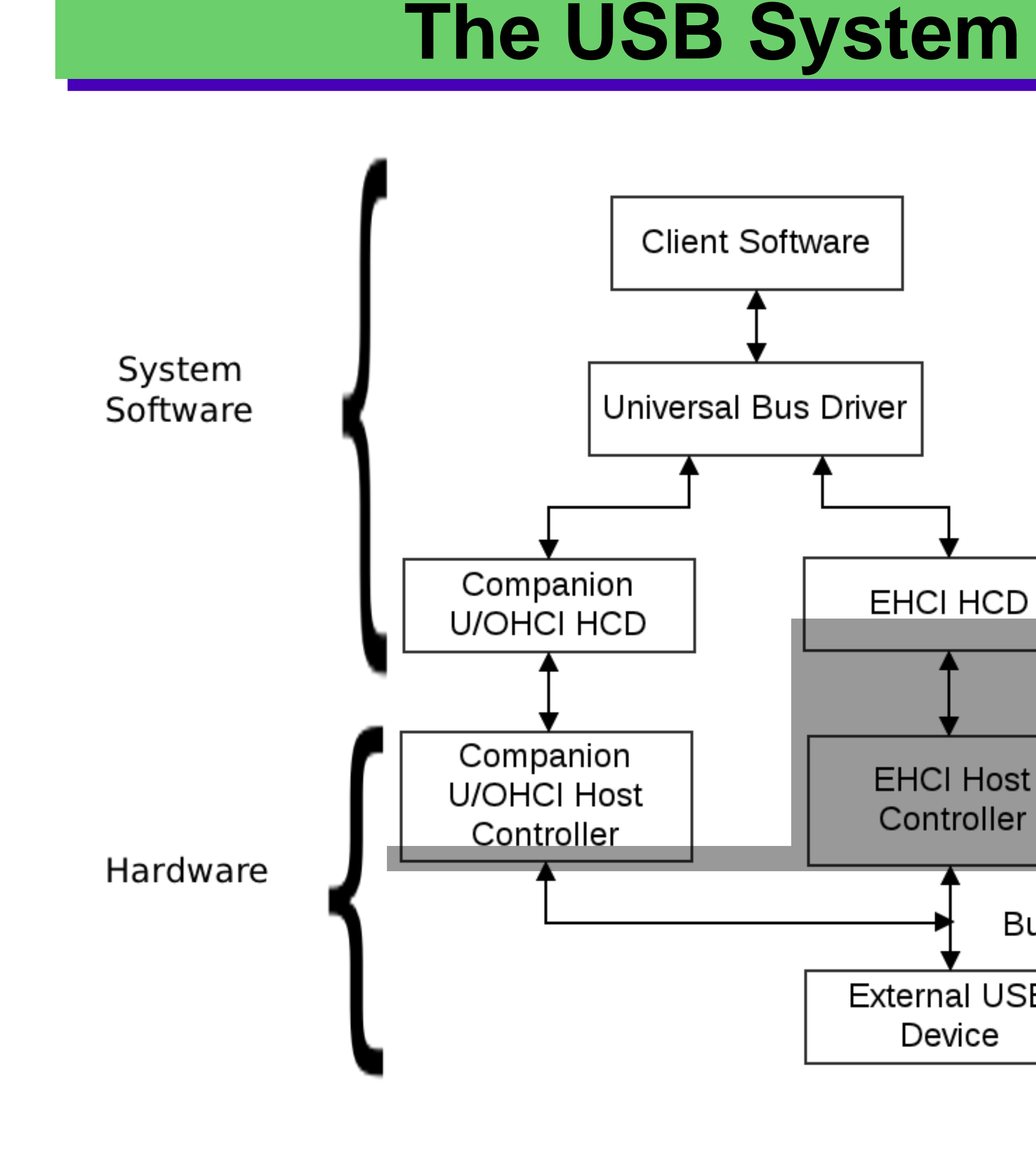

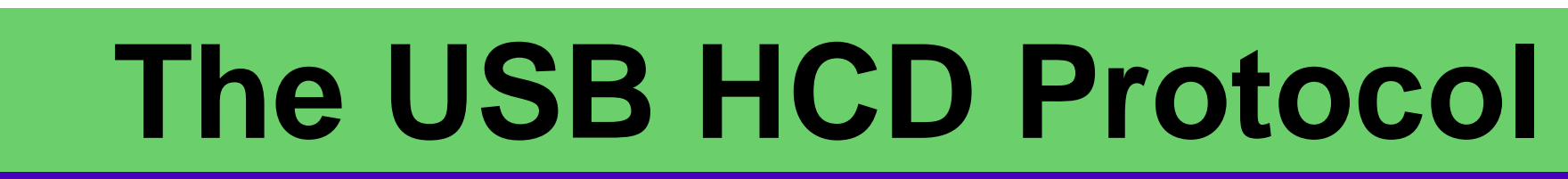

After completion of the first 3 steps, the USB driver will have core functionality: Figure out and correct the status register's incorrect behavior. • Point registers to already-created data structures (see diagram to the left). Once EHCI is working, explore and implement Universal Bus Driver. • Once that is working, explore OHCI.

- 
- 
- 
- 

- 
- 
- registers.
- registers.

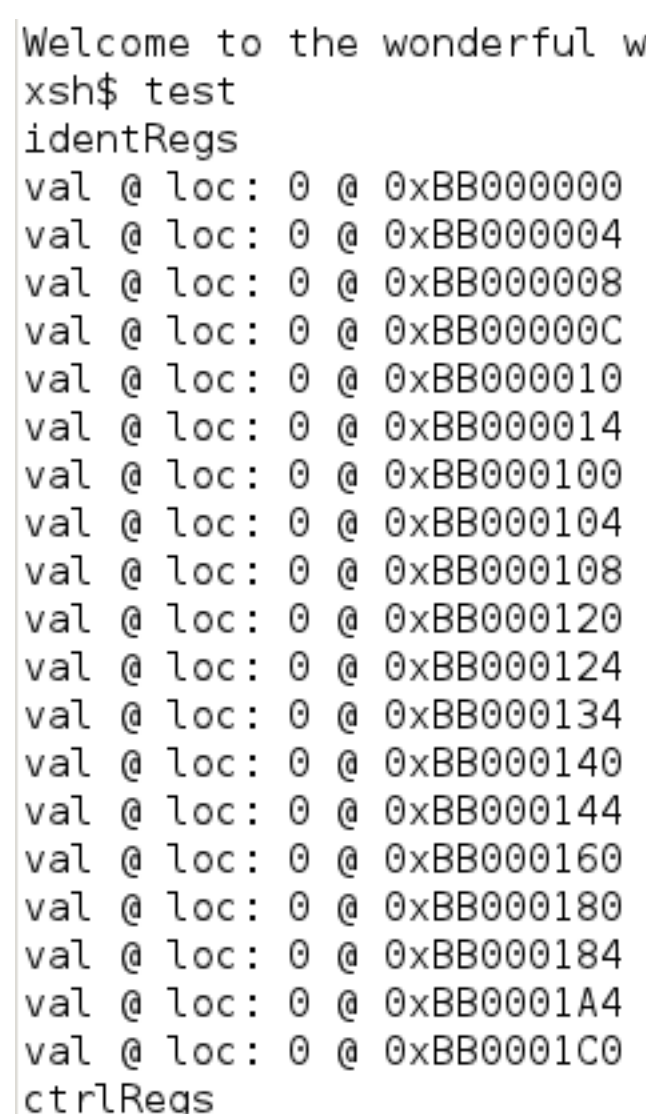

### Anna Whitley under mentorship of Dr. Dennis Brylow, MSCS, REU Summer 2011

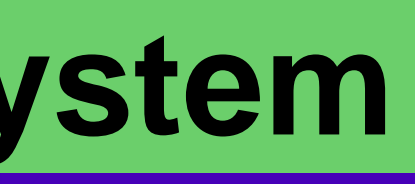

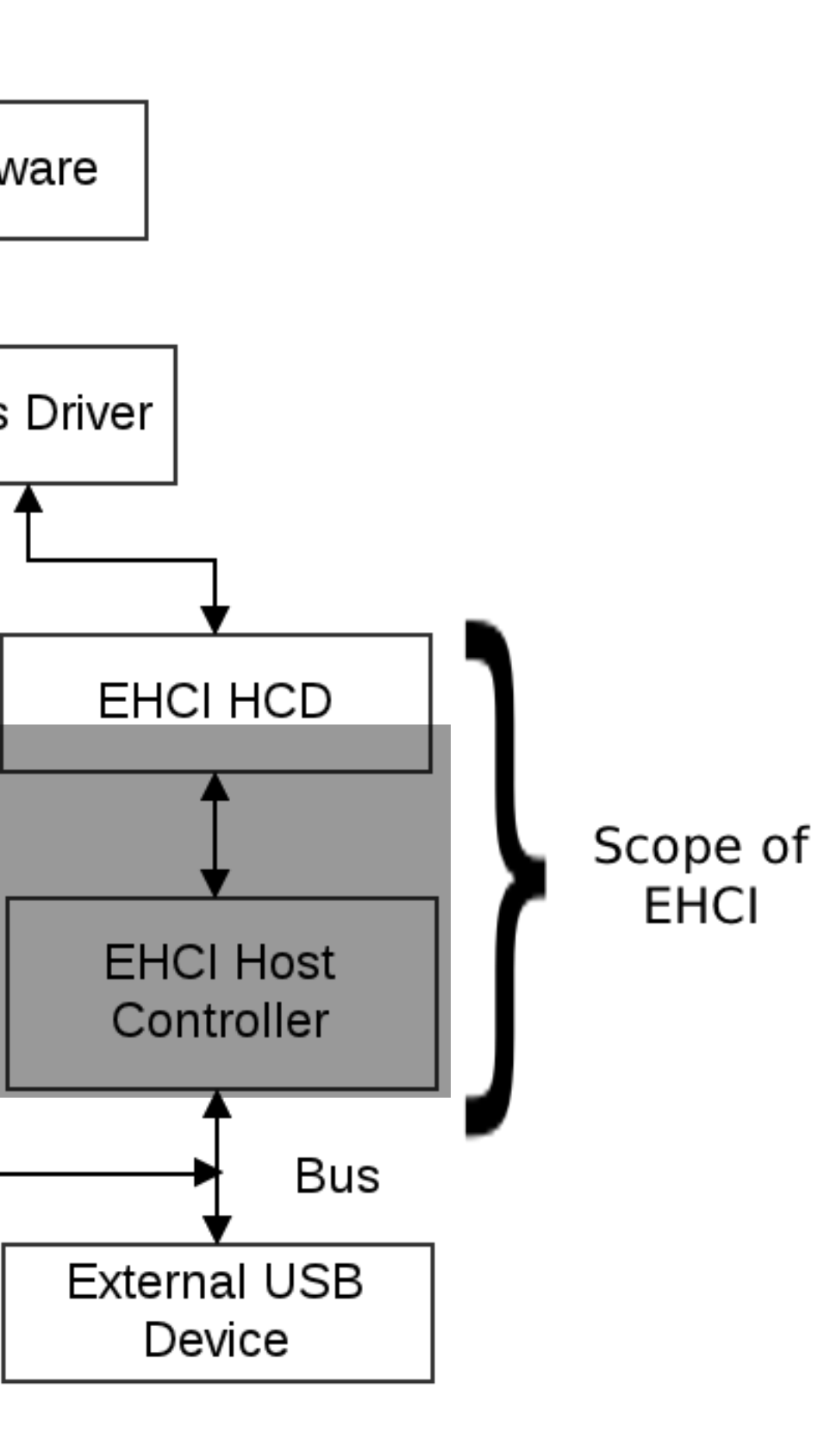

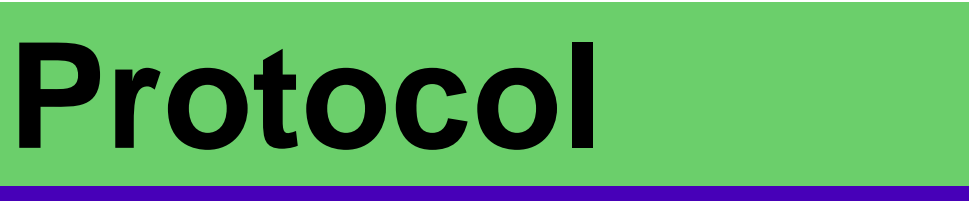

- 
- 

Above Left: Register values before discovering

Above Right: Register values after discovering and

initialization. implementing initialization.

Left: Visual representation of the EHCI data structures that keep track of data transfer scheduling.